# МІНІСТЕРСТВО ОСВІТИ І НАУКИ УКРАЇНИ ДЕРЖАВНИЙ ВИЩИЙ НАВЧАЛЬНИЙ ЗАКЛАД «УЖГОРОДСЬКИЙ НАЦІОНАЛЬНИЙ УНІВЕРСИТЕТ» ФАКУЛЬТЕТ МАТЕМАТИКИ ТА ЦИФРОВИХ ТЕХНОЛОГІЙ

Кафедра системного аналізу та теорії оптимізації

## **А.Ю.Брила, Ю.В.Андрашко, М.М. Ломага**

# **ЛОГІЧНІ ВИРАЗИ У JAVASCRIPT. АЛГОРИТМИ З РОЗГАЛУЖЕННЯМ**

Методичні вказівки до лабораторних робіт з дисципліни «WEB програмування»

**Ужгород 2023**

Логічні вирази у JavaScript. Алгоритми з розгалуженням. (Методичні вказівки до лабораторних робіт з дисципліни «WEB програмування») / Укладачі: А.Ю. Брила, Ю.В. Андрашко, М.М. Ломага. Ужгород, 2023. 14 с.

Навчальний матеріал методичних вказівок призначений для аудиторної і самостійної підготовки студентів при вивченні дисципліни «WEB програмування».

Основна мета самостійної роботи студента – закріплення теоретичних відомостей, які викладаються на лекціях, та вміння їх застосувати, розв'язуючи задачі, що виникають на практиці. Завдання розроблених методичних матеріалів полягає в чіткій, цілеспрямованій допомозі студентам в організації самостійної підготовки до практичних занять з дисципліни «WEB програмування».

Методичні вказівки призначені для студентів різних напрямків підготовки.

#### **Рецензенти**:

к.ф.-м.н., доц. Погоріляк О.О.,

к.ф.-м.н., доц. Млавець Ю.Ю.

*Рекомендовано до друку:*

*Кафедрою системного аналізу та теорії оптимізації (Протокол №1 1 від 16 червня 2023 року);*

*Науково-методичною комісією факультету математики та цифрових технологій, (Протокол № 10 від 20 червня 2023 року);*

*Вченою радою факультету математики та цифрових технологій ДВНЗ "Ужгородський національний університет", (Протокол №10 від 21 червня 2023 року).*

> © Брила А.Ю., Андрашко Ю.В., Ломага М.М. 2023 © ДВНЗ «УЖНУ», 2023

### **ВИРАЗИ ТА ОПЕРАЦІЇ**

<span id="page-2-0"></span>*Виразом* називають послідовність операцій, операндів і розділових знаків, що задають деякі обчислення. В залежності від значення, яке одержується в результаті цих обчислень, вирази поділяють на *арифметичні* та *логічні*.

#### **Логічні вирази**

<span id="page-2-1"></span>**Логічним виразом** називається такий вираз, внаслідок обчислення якого одержується логічне значення типу Boolean (true або false).

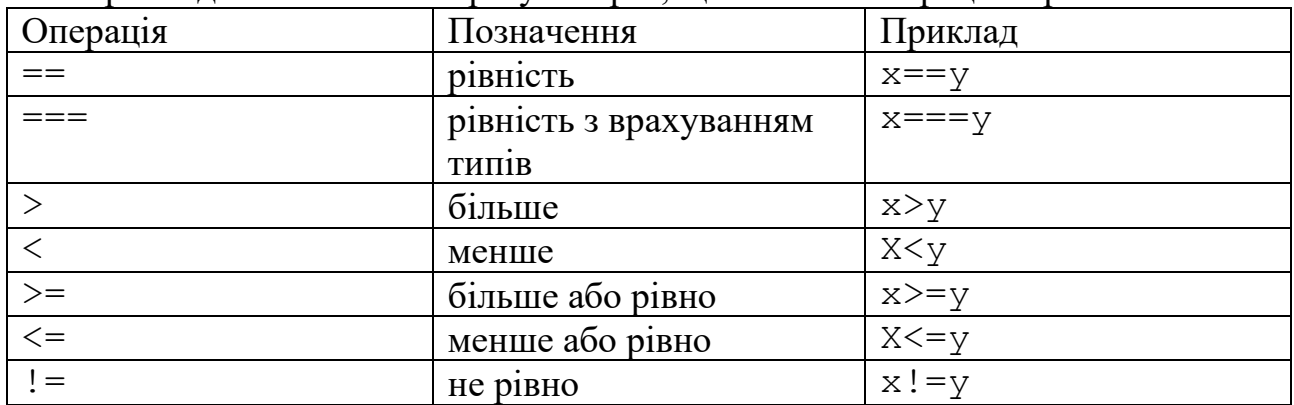

Прикладом логічного виразу є вираз, що містить операції порівняння

У арифметичному виразі можуть також використовуватися логічні операції

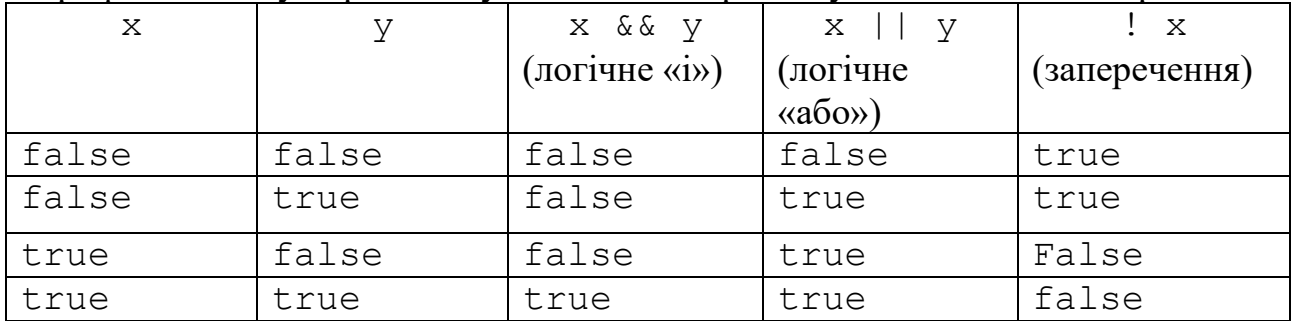

#### **Пріоритет операції**

<span id="page-2-2"></span>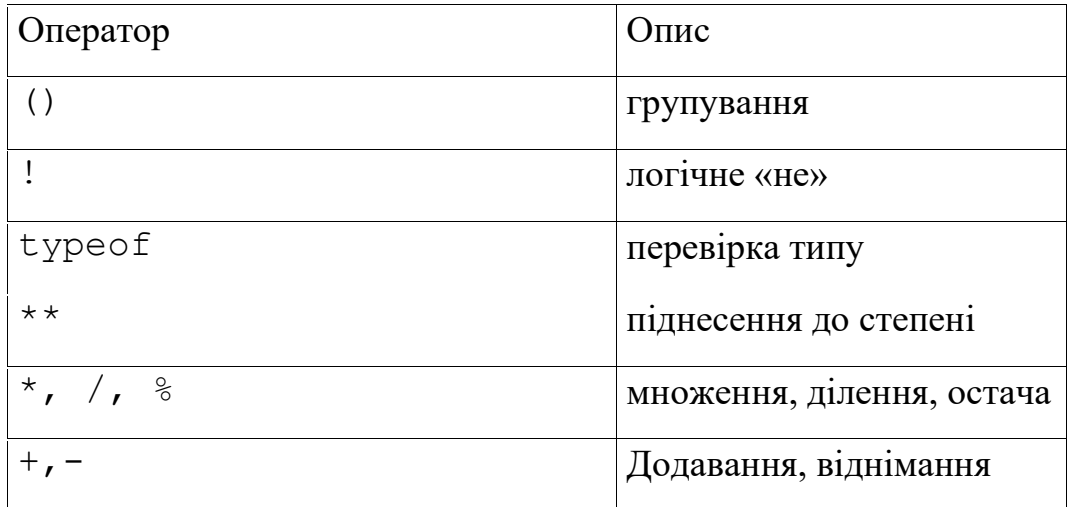

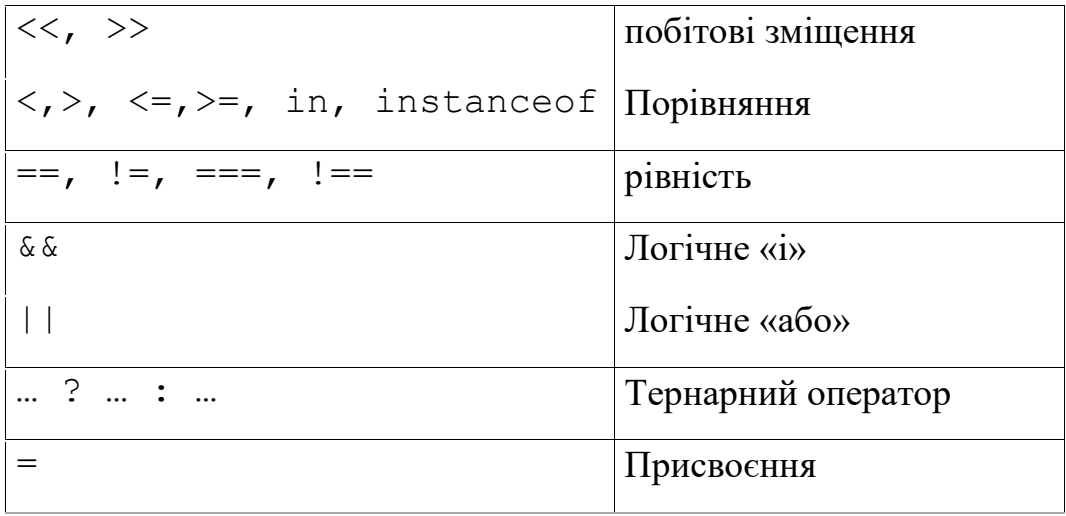

#### **АЛГОРИТМИ З РОЗГАЛУЖЕННЯМ**

### **Умовний оператор**

<span id="page-4-1"></span><span id="page-4-0"></span>Дозволяє вибрати оператор, який буде виконуватися в залежності виконання чи невиконання деякої умови. Існують повна та скорочена форми цього оператора. **Скорочена форма**

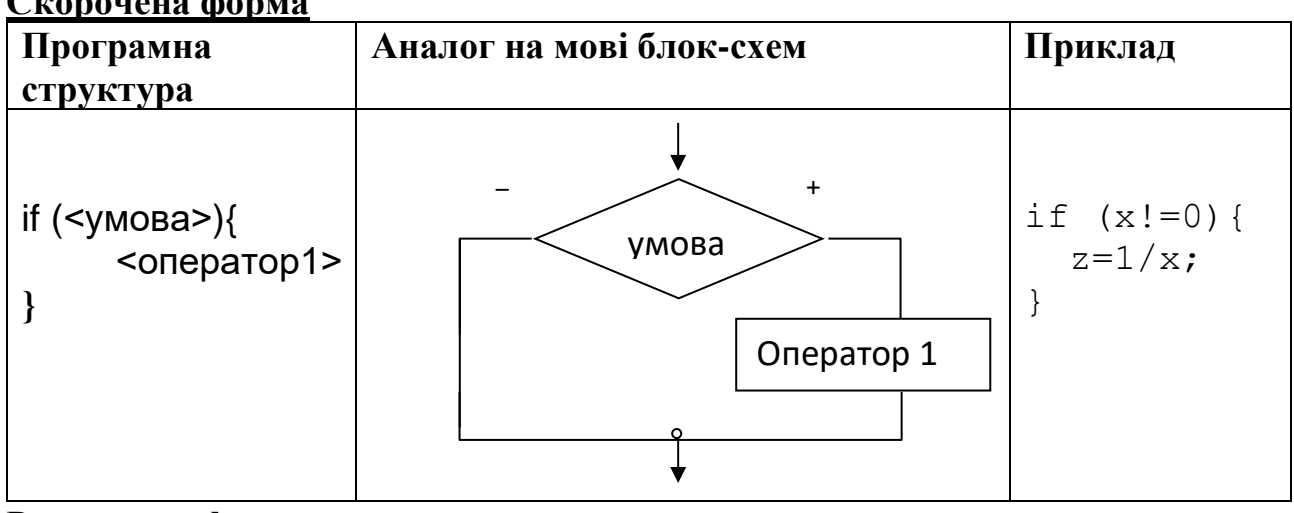

#### **Розширена форма**

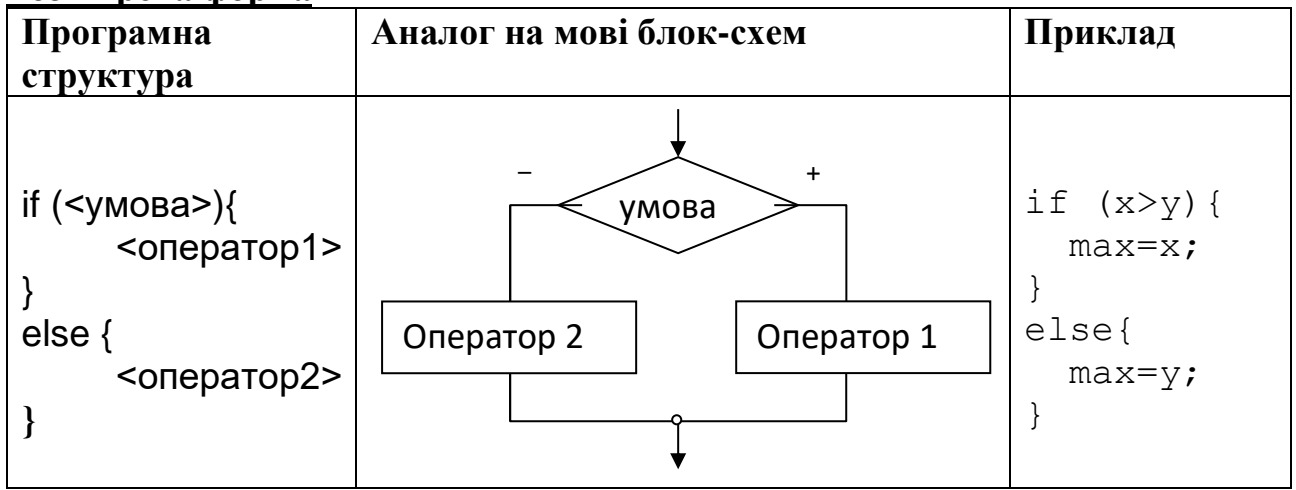

### **Тернарний оператор**

Для скорочення запису умовного оператора можна використати однорядкову форму умовного оператора (тернарний або ж трьохмісний оператор). Як правило, такий оператор використовується у випадку, коли вирази є невеликими і деякій змінній треба присвоїти результат одного з двох виразів у залежності від результатів перевірки деякої умови.

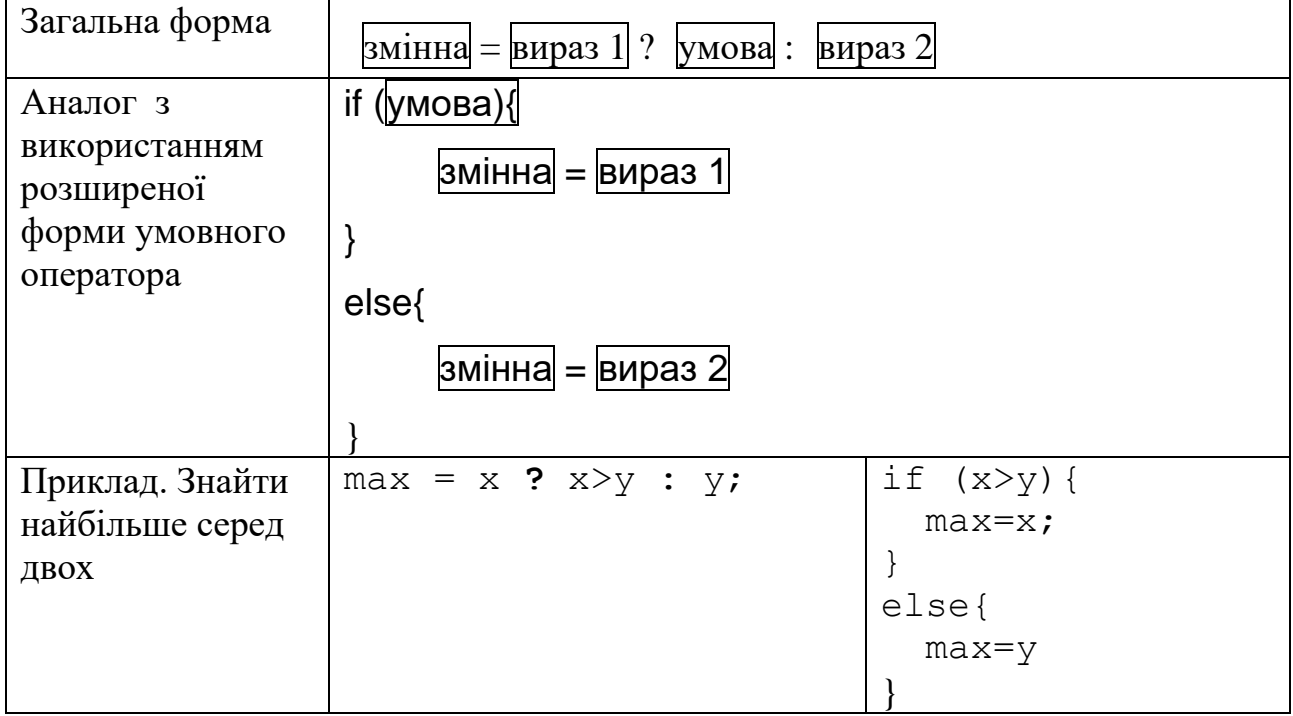

#### **Приклади**

<span id="page-6-0"></span>0. З клавіатури вводиться кількість балів студента. Визначити чи здав він залік (кількість балів більша за 60).

```
let score=parseFloat(prompt(
    "Введіть кількість балів: "));
if (score>=60)
     alert("Залік здано");
else
     alert("Залік не здано");
```
1. З клавіатури вводяться вартості двох товарів і кількість грошей клієнта. Вивести можливі варіанти покупки (обидва товари, тільки перший, тільки другий, не можна купити жодного).

```
let price1=parseFloat(prompt("Ціна першого товару : "));
let price2=parseFloat(prompt("Ціна другого товару: "));
let money=parseFloat(prompt("Кількість грошей : "));
if (money>=price1+price2)
    alert("обидва");
else if (money>=price1 && money>=price2)
     alert("якийсь один");
else if (money>=price1)
    alert("тільки перший");
else if (money>=price2)
    alert("тільки другий");
else
     alert("жоден товар");
```
2. З клавіатури вводиться ім'я та стать користувача сайту. Визначити форму звертання «пан»/«пані» з використанням тернарного оператора та привітати його на сайті.

```
let user_name=prompt("Ваше ім'я:");
let gender=prompt("Стать :");
if (gender=="M")
     prefix="пан";
else
     prefix="пані";
//аналоаг з використанням тернарного оператора 
gender= "пан" ? gender=="M" : "пані";
```

```
alert(prefix+" "+user name);
```
4. З клавіатури вводиться ім'я користувача сайту. Якщо ім'я не введено (результатом введення є порожній рядок). У випадку порожнього рядка ім'я користувача буде «гість». Використати тернарний оператор.

```
let user_name=prompt("Введіть ім 'я: ");
let nik_name= user_name ? user_name!="" : "гість";
alert("Вітаємо "+nik name);
```
5. З клавіатури вводиться номер дня тижня. Вивести на екран назву дня (передбачити можливість введення некоректного значення).

```
let day_number=parseInt(prompt("Введіть номер дня: "));
if (day_number==1)
    alert ("Понеділок");
else if (day_number==2)
     alert ("Вівторок");
else if (day_number==3)
     alert ("Середа");
else if (day_number==4)
     alert ("Четвер");
else if (day_number==5)
    alert("П\Upsilon"ятниця");
else if (day_number==6)
     alert("Субота");
else if (day_number==7)
     alert ("Неділя");
else
    alert("Некоретний номер дня");
```
6. З клавіатури вводиться оцінка у 12 бальній шкалі. Вивести текстове представлення оцінки (відмінно, добре, задовільно, незадовільно).

```
let score=parseInt(prompt("Введіть кількість балів : "));
if (score<0 || score>12) 
    alert("Неправильний ввід");
else if (score<3)
     alert("Незадовільно"); 
else if (score<7)
     alert("Задовільно");
else if (score<10)
    alert("Добре");
else
     alert("Відмінно");
```
#### **Питання для самоконтролю**

- *1. Що називають арифметичним виразом?*
- *2. Що називають логічним виразом?*
- *3. Які операції може містити арифметичний вираз?*
- *4. Які операції може містити логічний вираз?*
- *5. Назвіть основні математичні функції, які доступні у мові JavaScript.*
- *6. Який пріоритет операцій у мові JavaScript.*

# **ЗАВДАННЯ ДЛЯ САМОСТІЙНОЇ РОБОТИ**

### <span id="page-8-0"></span>**Завдання 1.**

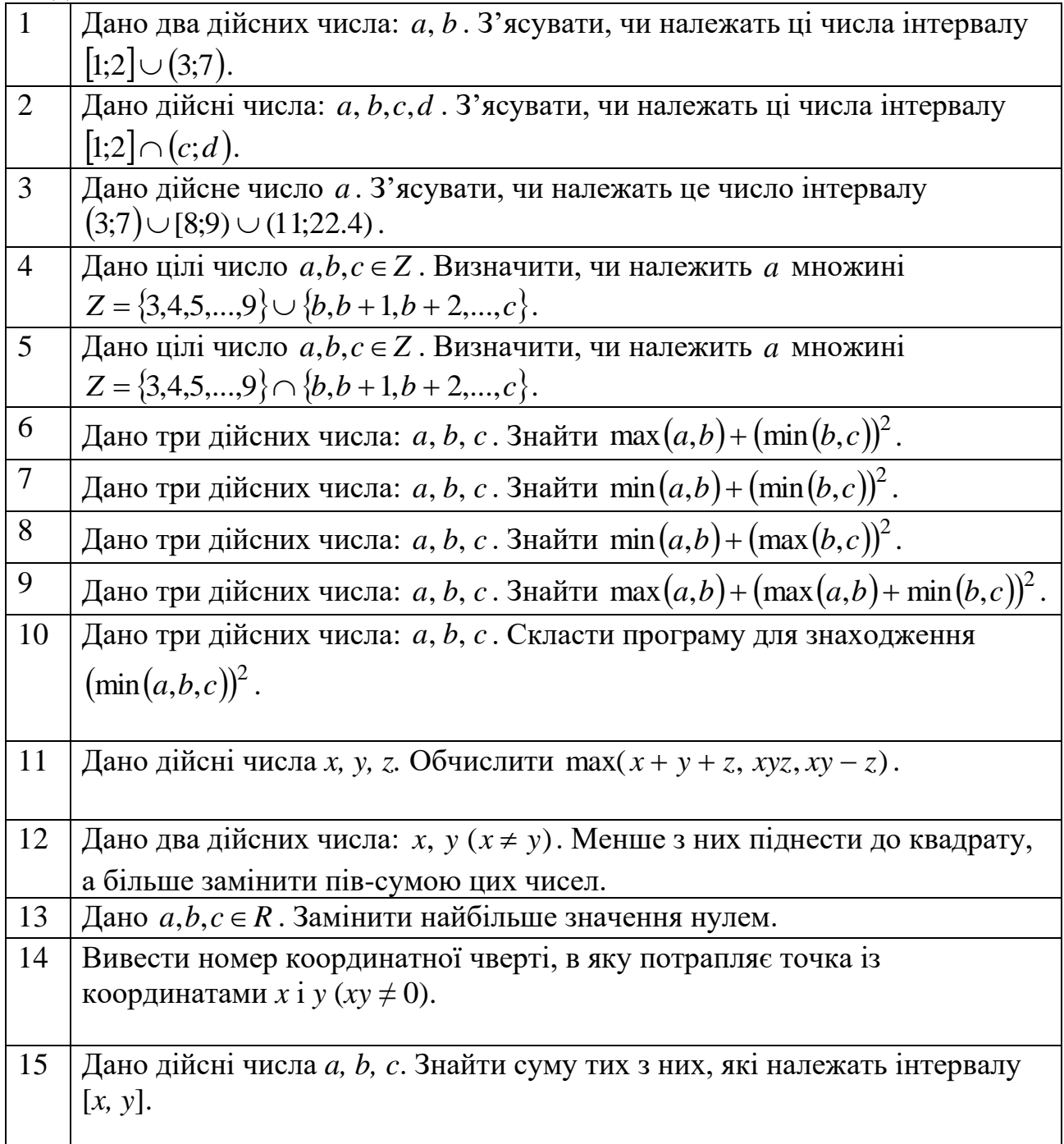

# **Завдання 2.**

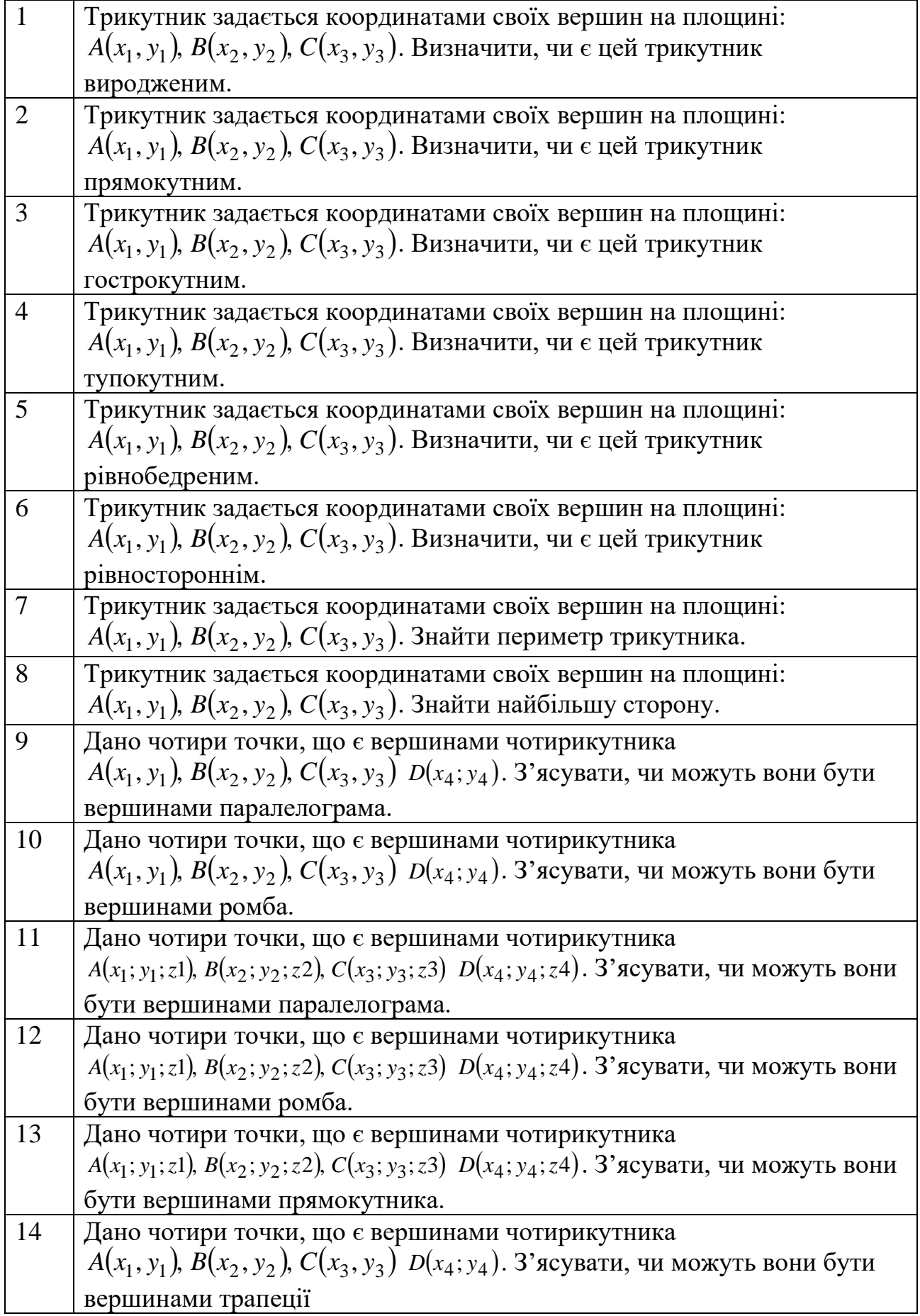

### Завдання 3. Знайти значення у.

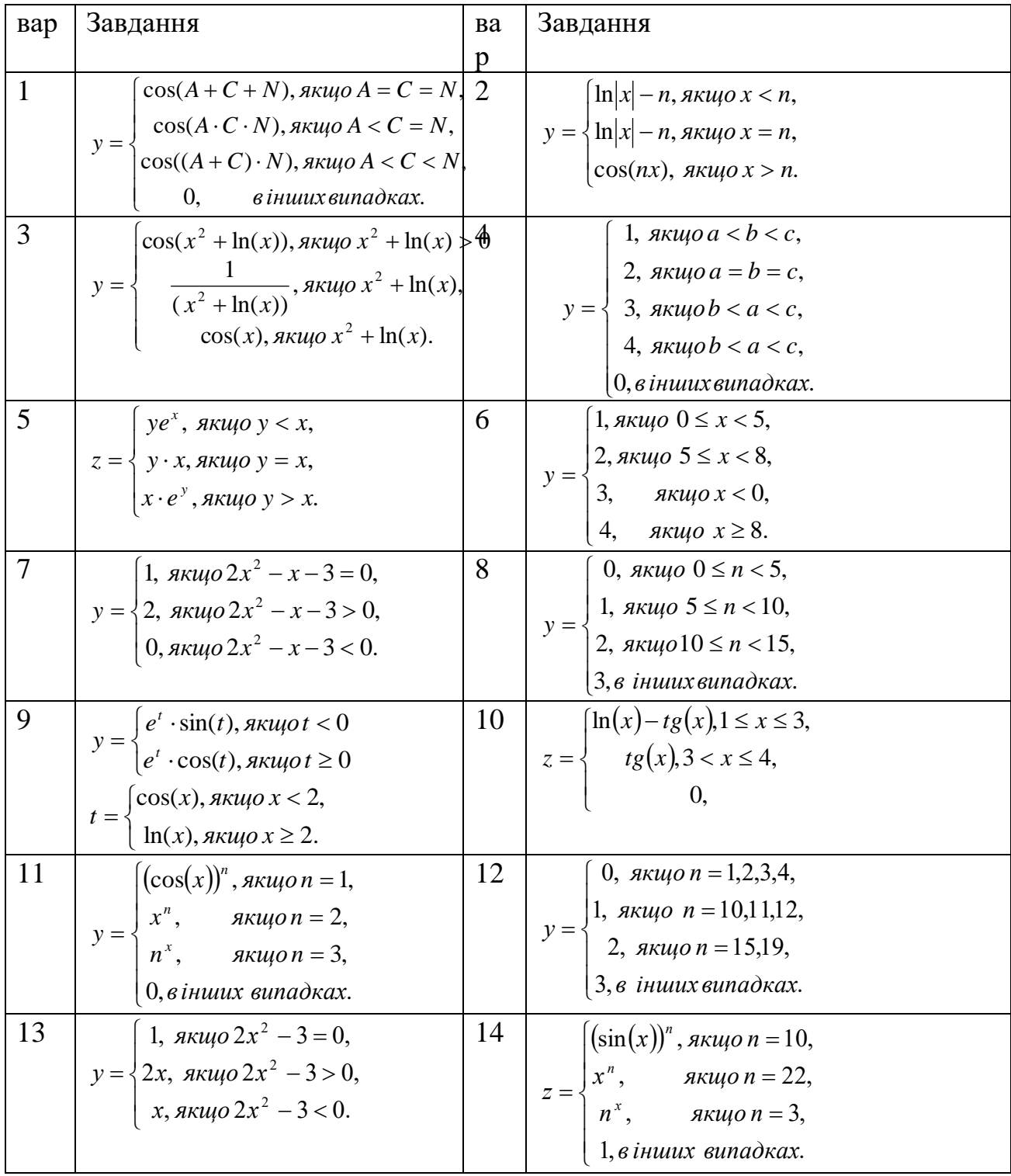

## **СПИСОК ВИКОРИСТАНОЇ ЛІТЕРАТУРИ**

<span id="page-11-0"></span>1. Сучасний підручник з JavaScript. URL:<https://uk.javascript.info/>

2. JavaScript. URL:<https://developer.mozilla.org/en-US/docs/Web/JavaScript>

3. JavaScript Підручник. Основи веб-програмування. URL: <https://w3schoolsua.github.io/js/index.html#gsc.tab=0>

4. Фрімен Е., Робсон Е. Книга Head First. Програмування на JavaScript. Київ: Фабула, 2022, 672 с.

# **3MICT**

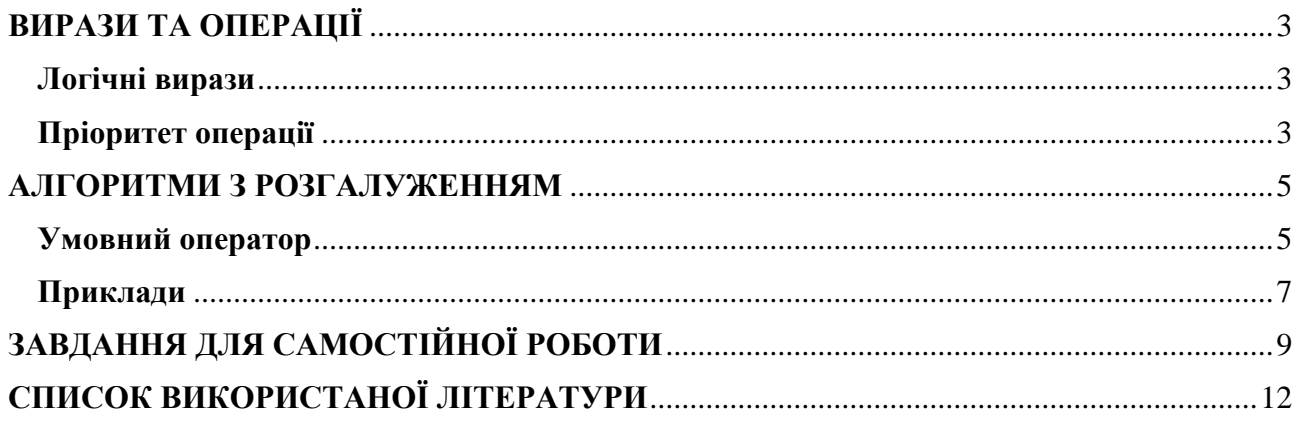

**Укладачі**: к. ф.-м. н., доц. Брила А.Ю., к. т. н., доц. Андрашко Ю.В. ст.викл., Ломага М.М.,

**Рецензенти**: к.ф.-м.н., доц. Погоріляк О.О., к.ф.-м.н., доц. Млавець Ю.Ю.

> ЛОГІЧНІ ВИРАЗИ У JAVASCRIPT. АЛГОРИТМИ З РОЗГАЛУЖЕННЯМ Методичні вказівки до лабораторних робіт з дисципліни «WEB програмування»